# **Kaskádové styly – CSS**

Cascade Style Sheets

– definice vzhledu dokumentu pomocí parametrů DTP

### *Kaskády stylů*

- vnější styly
- vnitřní styly
- styly specifické pro element

### **Syntaxe CSS**

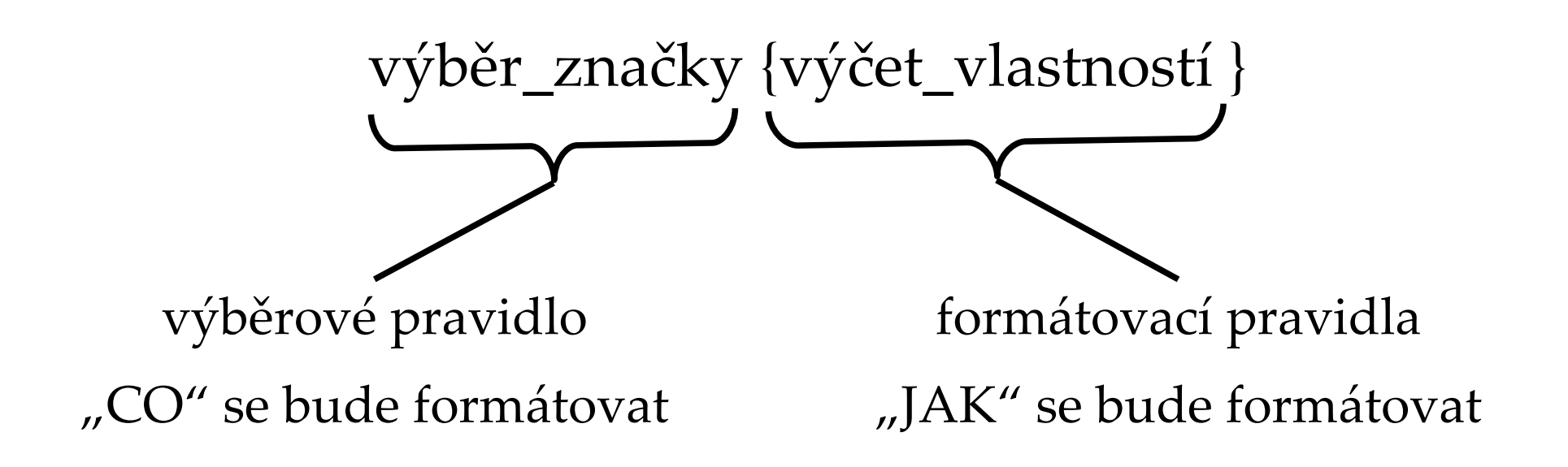

## **Výběrová pravidla**

### *Výběr jedné značky*

**h1 {color: white; font-size: 200%}**

### *Společné vlastnosti více značek*

– značky oddělené čárkou

**h1, h2, h3 {color:darkblue}**

#### *Výběr vnořených značek*

– značky oddělené mezerou

**p sub {font-size: 60%}**

# **Vnitřní styly**

### *Vložené styly v dokumentu*

**<style type="text/css">**

**body {background-color: blue; color: white}**

**h1, h2 {font-family: Verdana, sans-serif}**

**h1 {font-size: 150%}**

**h2 {font-style: italic; font-size: 120%}**

**table {border-width: 6px; border-color: red}**

**p {width: 40em; text-align: justify}**

**</style>**

#### *Specifické styly*

**<značka style="color: white">**

# **Vnější styly**

– stejné formátování více dokumentů

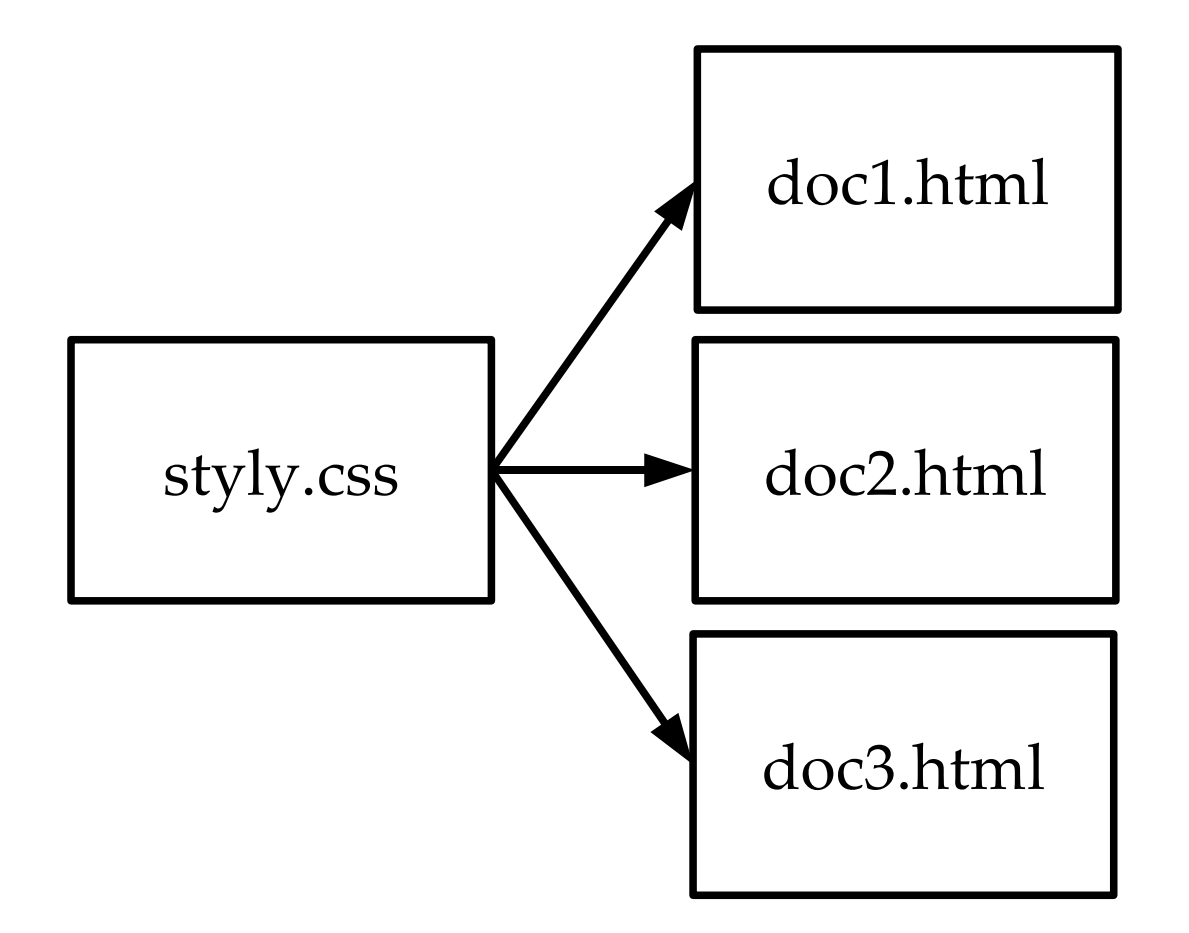

## **Vnější styly**

<link rel= "StyleSheet" type= "text/css" href= "soubor\_se\_styly" />

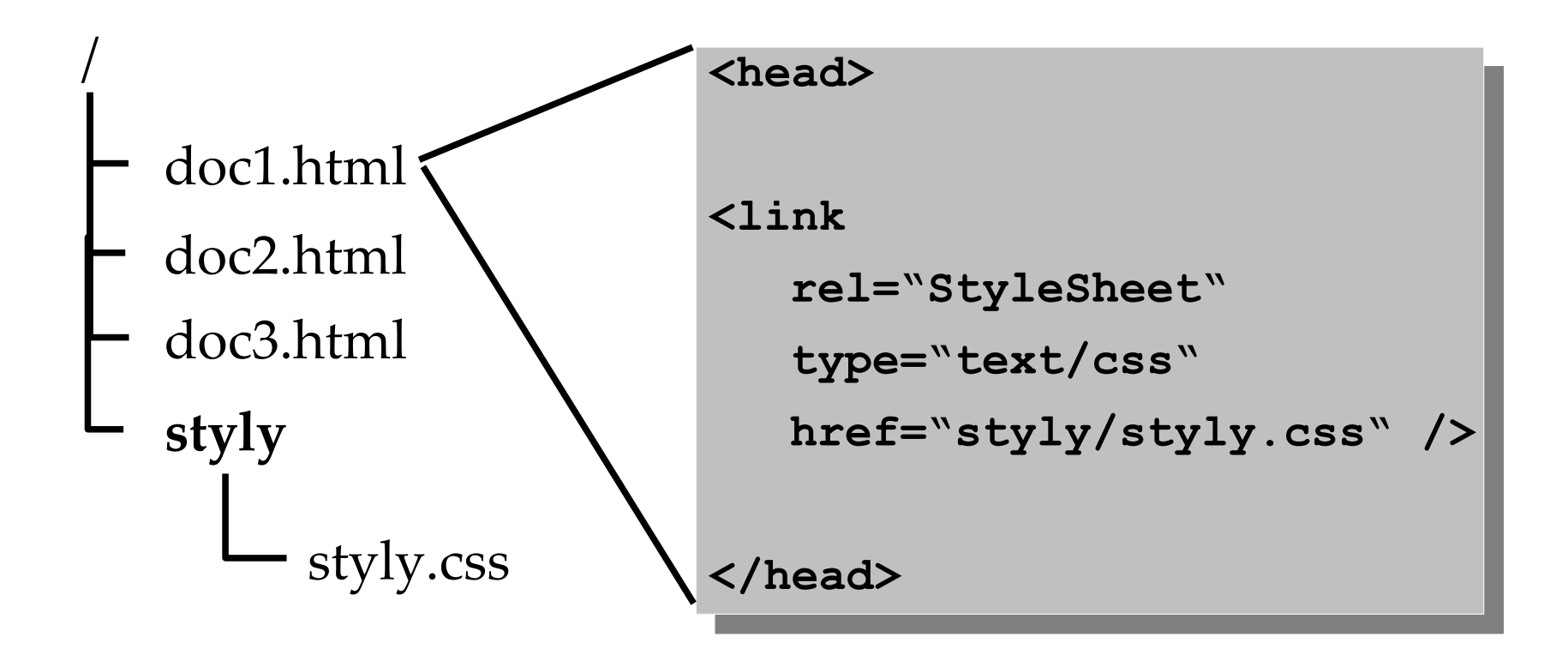

## **Třídy v CSS**

– označení skupiny stejně formátovaných elementů

```
<znacka class=
"jmeno_tridy">
```
Označení v dokumentu

```
<p class="prvni"> <em class="modry"> … </em> </p>
<td class="tuc kur"> … </td>
<p class="varovani"> … </p>
```
Formátovací styly

```
p.prvni {text-indent: 2em}
em.modry {font-style:normal; color:blue}
.tuc {font-weight:bold}
.kur {font-style: italic}
.varovani {border: 2px solid red}
```
# **Vybrané vlastnosti textu**

#### *Barvy*

color: *yellow* background-color: *#0033cc* border-color: *red*

### *Vlastnosti písma*

font-family: A*rial, sans-serif* font-size: *70%* font-weight: *bold* text-decoration: *underline* text-align: *left|right|center|justify* barva písma barva pozadí barva okraje

rodina písma velikost písma tloušťka písma podtržený text zarovnání textu

# **Vybrané vlastnosti bloků**

#### *Velikost*

width: *35em*

height: *15em*

šířka bloku výška bloku

### *Odsazení a okraje*

padding-bottom: 0.3em margin-right: *3ex*

#### *Orámování*

border-width: *2px*

border-style: *outset*

odsazení textu dole šířka okraje bloku vpravo

šířka rámečku styl rámečku

## **Jednotky velikosti**

### *Absolutní jednotky*

– styly pro tisk

1pt 1px typografický bod (0,3528 mm) pixel (obrazovkový bod)

### *Relativní jednotky*

– styly pro zobrazení na obrazovce

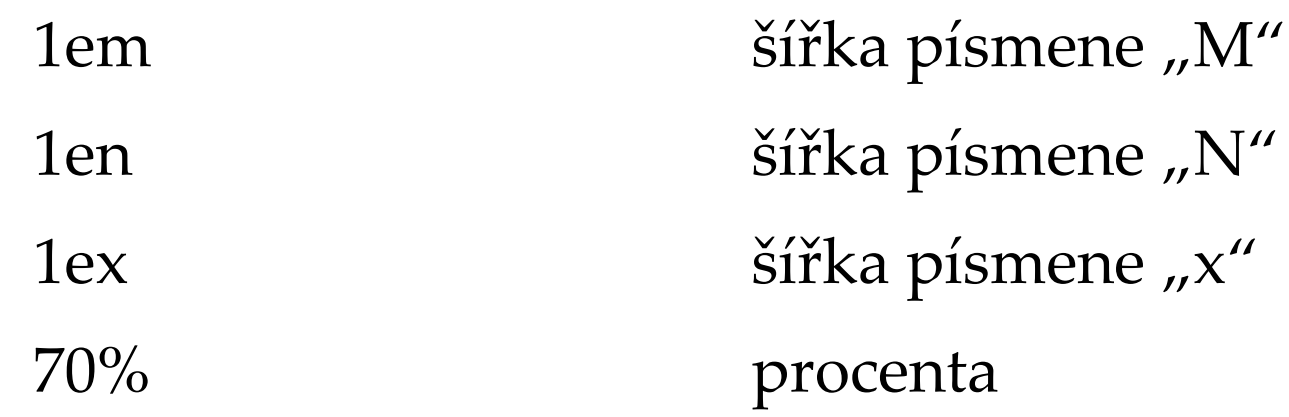

## **Odsazení a rozměry**

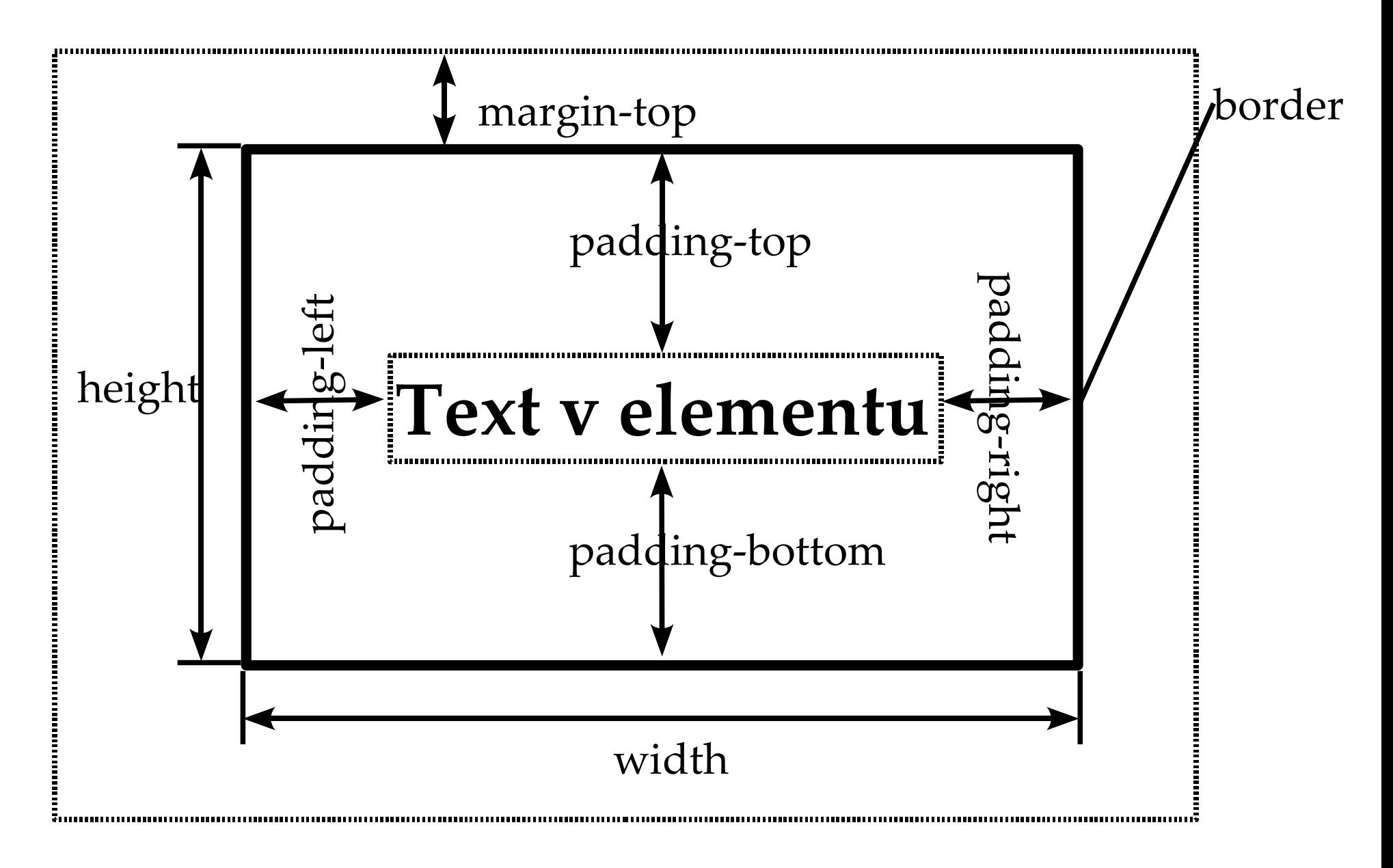

## **Zarovnání textu v bloku**

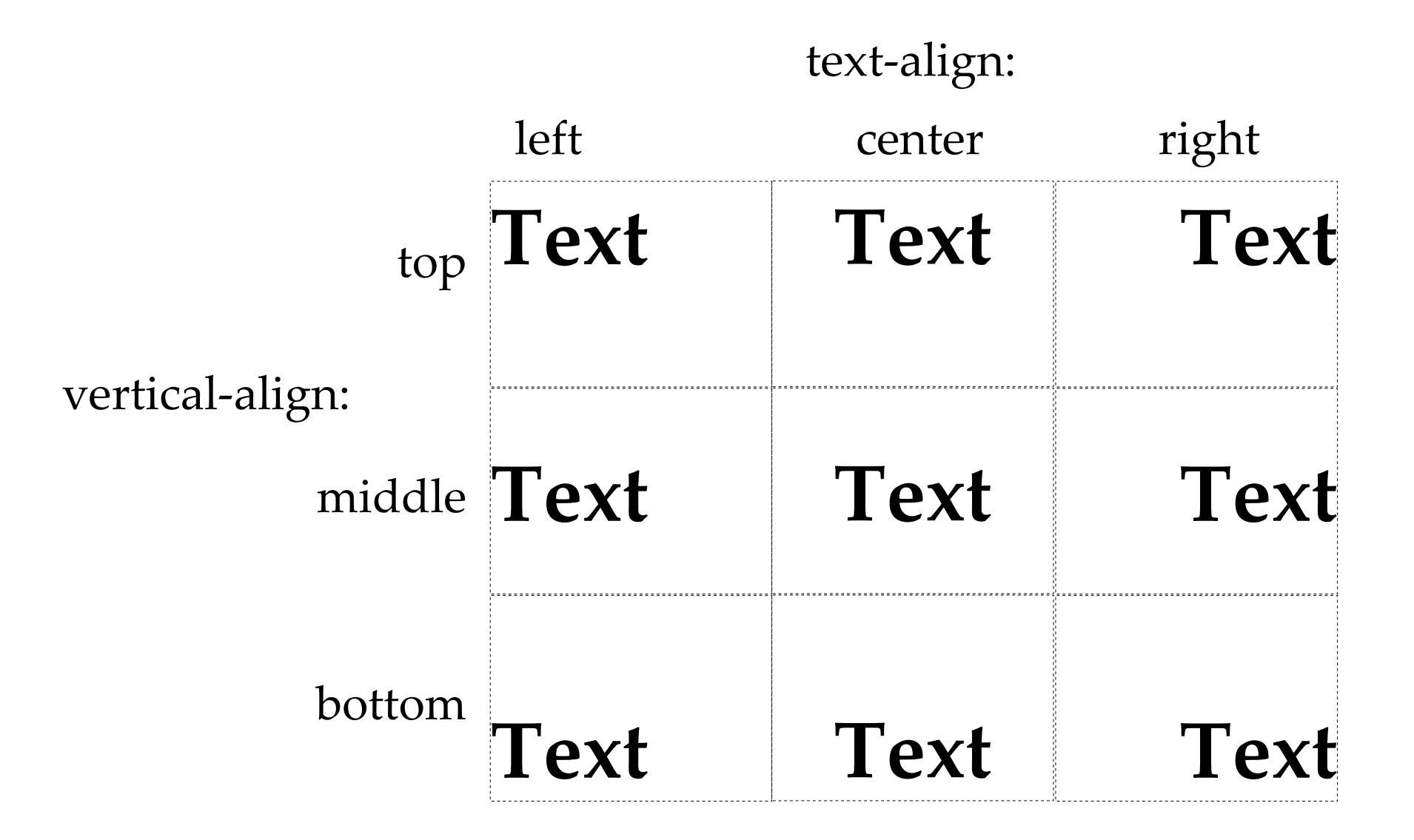

# **Vlastnosti pozadí**

background-color background-image background-repeat background-attachment background-position

barva pozadí obrázek na pozadí opakování obrázku na pozadí posun obrázku při posuvu stránky pozice obrázku na pozadí

```
background-color:darkred;
```
**background-image: url(obrazky/pozadi.jpg);**

```
background-repeat:repeatX;
```

```
background-attachment: scroll;
```
**background-position: center;**